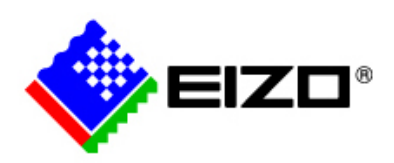

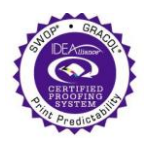

 **Certified 04/08/08**

# *Iliance* **Off-Press Proof Application Data Sheet**

# **EIZO SoftProofing System using EIZO ColorEdge CG301W and Adobe Acrobat 8 Professional for GRACoL Coated #1**

The IDEAlliance Print Properties Working Group has established a certification process for off-press proofs as input material to publications. In accordance with this process: "The appearance of a hard copy or monitor proof used in this application must have the ability to closely match specific CGATS or other documented characterization data sets within outlined tolerances." See further explanations and recommendations outlined on [www.swop.org](http://www.swop.org/) or [www.gracol.org.](http://www.gracol.org/) 

**NOTE:** It is important for the industry to understand that performing certification on any one display with any one monitor proofing system does not necessarily guarantee the same result on a different display of the same model of monitor. IDEAlliance notes that each monitor of a particular brand and model is unique. That is, for any given brand of monitor, while our experience in certification shows that while most displays pass the ISO criteria, an individual monitor may fail the ISO criteria due to manufacturing issues or may fail at some point in the future as a result of use. IDEAlliance therefore recommends that in addition to calibrating each monitor routinely, users should also verify the uniformity of the display over time as well. The monitor proofing systems vendors have agreed to provide a monitor uniformity test with their system and over the next 12 months will implement software to automate that process for users.

The following information is intended to assist producers and consumers in the use of vendor specified proofing materials in an off-press proof application:

# **I. Manufacturer**

EIZO NANAO CORPORATION 153 Shimokashiwano Hakusan, Ishikawa 924-8566, Japan

# **II. Product**

EIZO SoftProofing System using EIZO ColorEdge CG301W and Adobe Acrobat 8 Professional for GRACoL 2006 Coated #1 Print condition.

# **III. Introduction**

The ColorEdge CG301W listed above is the hardware calibration capable LCD monitor with wide gamut close to the gamut of industry standard Adobe RGB that covers almost every color of GRACoL 2006 Coated #1 printing. That wide gamut and accurate tonal characteristic and proprietary calibration software "ColorNavigator" together with Adobe Acrobat 8 Professional provide close proximity between color on the monitor and actual print.

# **IV. Control Guide**

IDEAlliance specifies a control guide such as an ISO 12647-7 Digital Control Strip 2007 be supplied on every off-press proof. As a minimum, the guide used for proofing applications should contain solids for the primary process colors (YMCK), two-color overprints (RGB) and a three-color overprint (YMC), as well as 25%, 50%, and 75% tints in stated

line screen resolution of each of the primary process colors and 3-color gray patches. All control guides should be checked for accuracy of the original values. Use and interpretation of a control guide is the responsibility of the creator.

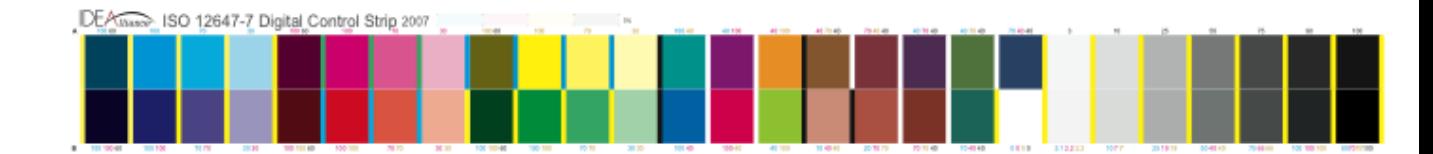

#### **V. System Components**

The following components and procedure shall be used with EIZO SoftProofing System in order to conform to this Application Data Sheet

Software: EIZO ColorNavigator Version 5.0.0 or later, Adobe Acrobat 8 Professional, Hardware: EIZO ColorEdge CG301W, PC with Windows XP Professional Measurement Device: X-Rite Eye-One Pro for calibration of the CG301W

#### **VI. Finishing Procedures**

- 1. Prepare ColorEdge CG301W
- Turn-on the PC and the CG301W, warm-up the CG301W for 30 minutes or more.

- Start EIZO ColorNavigator 5.x, go to "Preference", select "Measurement device" and check the "Adjust measured value." off.

- Using the ColorNavigator, calibrate the CG301W at 160cd/m2, 5000K, gamma 2.2 with Gray balance priority using a X-Rite Eye-One Pro.

#### 2. Start Adobe Acrobat 8 Professional

- Install the Adobe Acrobat 8 professional in the Windows XP PC.
- Place the csf file "EIZO SoftProofing for GRACoL #1" in the folder "C:\Program Files\Common Files\Adobe\Color\Settings".
- Place the icc profile "GRACoL2006\_Coated1v2" in the folder "C:\Program Files\Common Files\Adobe\Color\Profiles\Recommended".
- Start Acrobat 8 Professional, go to the "Edit" menu then "Preference" and select "Color Management". At the Settings, select "EIZO SoftProofing GRACoL #1" and click "OK".

3. View the document

- Open the document file to be proofed on the monitor.

- Go to "Advanced" menu, "Print Production" then "Output Preview…". Check the "Simulate Paper Color" and keep the Output Preview dialog box open.

4. The document is now proofed according to the GRACoL Coated #1 Printing condition.

#### **VII. Finished Proof Characteristics**

A proof with the color characteristics referenced in Appendix 1 is to be expected when measured from the IDEAlliance ISO 12647-7 Digital Control Strip 2007 having been properly made to all the listed system components and procedures.

Note: Three-color grays are comprised of Cyan, Magenta, Yellow: 75, 66, 66; 50, 40, 40; and 25, 19, 19 values.

An EyeOne Pro spectrophotometer was used to perform the measurements.

Prepare the system as instructed in step 1 and 2 of "VI. Finishing Procedures" above.

It is suggested that monitor calibration and measurement are carried out in a darkroom condition, i.e. ambient lighting of 32lux or below.

Run "EIZOmeasureADS", and follow the message. It automatically measures reference monitor white and all patches from the IDEAlliance ISO 12647-7 Digital Control Strip 2007. The result will be shown on the screen

Note: "EIZOmeasureADS" software is supplied upon request. Contact support@eizo.com for more details.

# **VIII. Sample Proofs**

**EIZO NANAO CORPORATION** has made this Application Data Sheet and the corresponding monitor proofing system available to the IDEAlliance certifying contractor to perform independent, corroborating measurements in the course of certification.

**IX. Additional Proof Data**

None

# **Appendix 1 Characterization Data CIELab Values**

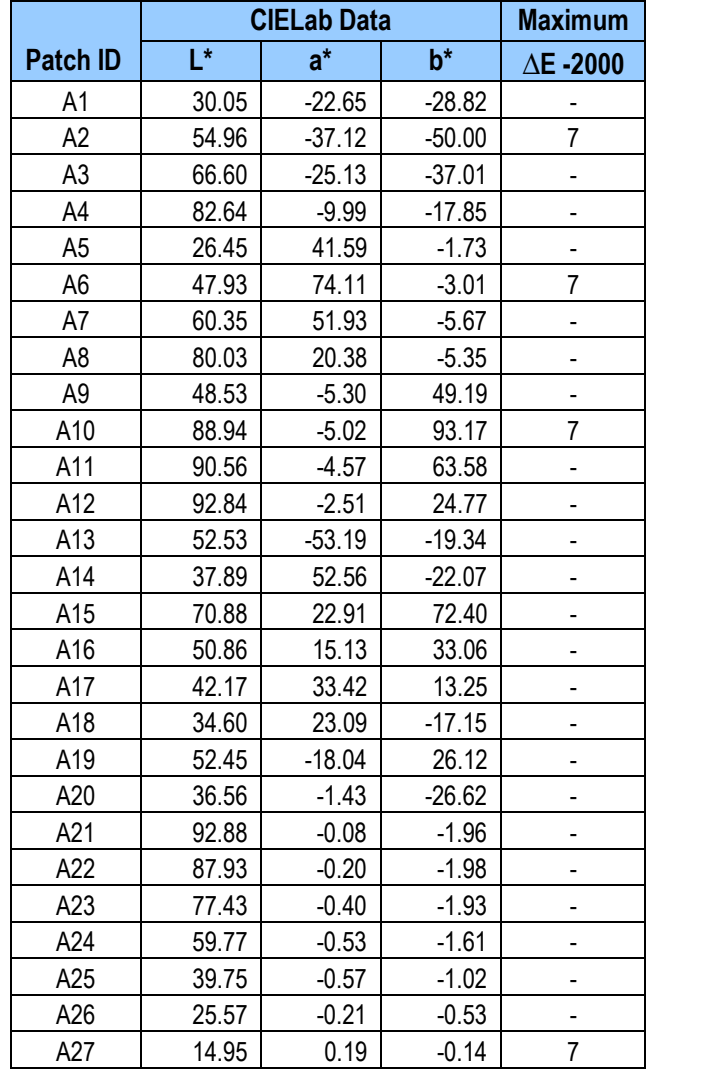

# **IDEAlliance ISO 12647-7 Digital Control Strip 2007 for GRACoL 2006 Coated #1**

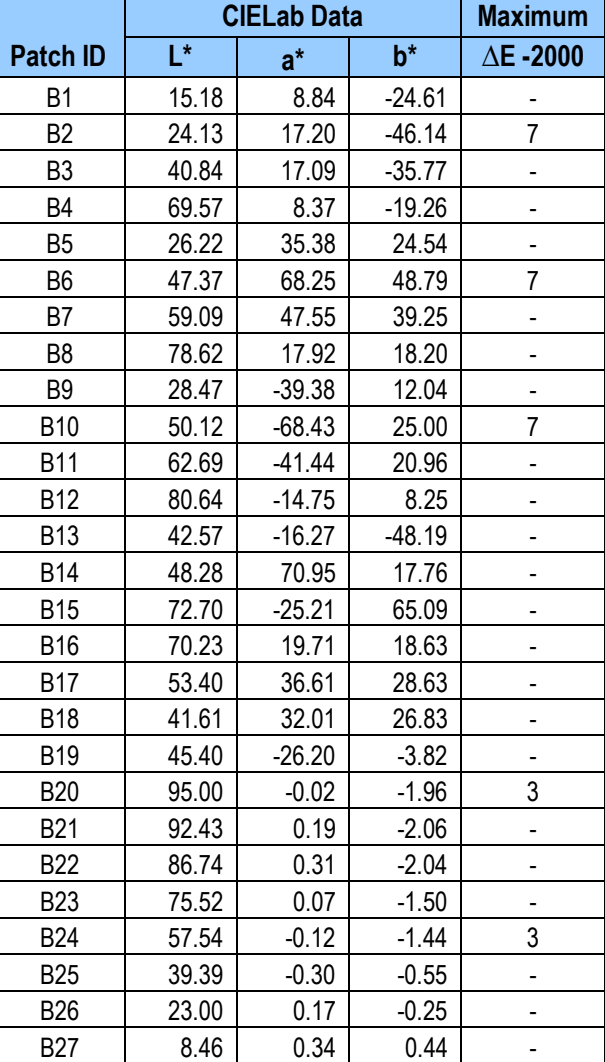

**Note:** Color is measured with a calibrated EyeOne Pro spectrophotometer.